**River Past Video Cleaner Pro +ключ With License Key Скачать [Win/Mac] (Final 2022)**

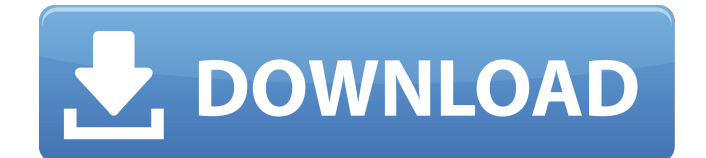

**River Past Video Cleaner Pro**

### Видео, которое вы когдалибо снимали на видеокамеру? Иногда звук может отличаться от видео. Может быть, вы хотите объединить их вместе, чтобы показать полный фильм. Может быть, вы хотите преобразовать видео в более высокое качество. Может быть, у вас просто много видео с видеокамеры и нет

времени их обрезать. Если вы пользователь ПК, вам подойдет River Past Video Cleaner Pro Crack. Это бесплатный видео конвертер и очиститель видео, который может конвертировать практически все форматы видео в самые популярные форматы видео. Пользователи могут вырезать, объединять или обрезать видео, обрезать видео, конвертировать видео в один или несколько форматов (AVI, MP4, MKV, MOV и другие) с высоким качеством. Он поддерживает очистку имен видеофайлов для

Mac и Windows. Программа работает с Intel HD Graphics, Windows XP, Windows Vista, Windows 7, Windows 8, Windows 8.1 и Windows 10. Ключевая особенность: \* Преобразование любых форматов - Преобразование практически всех популярных форматов видео (avi, asf, asf, mp4, mov, mpeg, wmv, mpeg, mkv, 3gp, mp4, 3gp, avi, mp4, mpeg, mov, mpeg, wmv, asf, wmv, mpg, mkv, avi, wmv, asf, миль на галлон, avi, mpeg, mkv, wmv, avi, asf, avi, mp4, mpeg, mov, avi, mpeg, mpg, mp4, avi, mkv, asf,

wmv, mp4, mp4, mpeg, avi, mov, mpeg, avi, wmv, mkv, mpeg, avi, wmv, avi, asf, avi, mp4, mpeg, mov, avi, mpg, mpeg, mp4, avi, mkv, asf, wmv, asf, mpg, mpeg, mp4, avi, mkv, avi, asf, avi, mp4, mpeg, mov, avi, mpeg, mp4, avi, wmv, asf, wmv, mpg, mpeg, mp4, avi, mkv, avi, asf, wmv, mp4, mpeg, мов, wmv, asf,

**River Past Video Cleaner Pro Crack +**

Video Cleaner Pro — это продвинутый конвертер видео со множеством функций, которые позволят вам удалять ненужные объекты из видеоклипов. Во-первых, вам нужно выбрать, какие

файлы конвертировать и где. Затем вам нужно выбрать место для сохранения видео. Например, вы можете создать отдельную папку на рабочем столе для конвертированных файлов или сохранить их в исходное видео. Вы даже можете встроить их в видео. И как часть ваших опций обработки видео, вы можете выполнять практически любую операцию, которую хотите. Вы можете удалить ненужные объекты, такие как люди, логотип, текст, стикеры, стикеры, буквы и другие объекты с помощью

предварительного просмотра шаг за шагом. Но с помощью автоматизированного процесса вы можете решить многие проблемы и удалить практически все нежелательные объекты из ваших видео. Используя инновационные методы, вы можете удалить практически любой тип изображения и заменить его другим. Если у вас возникли проблемы с удалением фоновых объектов или вы хотите, чтобы ваш текст выглядел четким, вы можете обрезать видео, чтобы решить эту проблему. И мы можем сказать, что

вам легко использовать этот продвинутый конвертер видео со многими функциями. Это программное обеспечение выполняет почти все функции, которые вы ожидаете от любого видео конвертера, и даже больше. Он полностью совместим с macOS и Windows. Он включает в себя следующие функции: -Конвертировать неограниченное количество файлов -Совместимость с macOS, Windows, iOS, Android и многими другими -Автоматическая очистка ваших видео -Очистите практически любые

объекты -Можно обрезать длину видео - Разделить длинное видео на несколько частей -Поддерживайте ваши видео в HD качестве -Добавить неограниченное количество выходов -Очистите свои видео и конвертируйте видео, чтобы конвертировать видео -Применить любые видео эффекты, которые вам нужны -Обрезать кадр вашего видео -Применить практически любые настройки звука -Применить различные эффекты перехода -Перезаписать существующие файлы -Применить другой

видеоэффект -Применить водяной знак на каждом выходном видео -Предварительный просмотр видео -Добавить текстовое наложение на каждое видео -Производить HD-видео -Свободно настраивайте любой аспект ваших видео -Редактировать аудиоканал любого видео -Вставить или удалить субтитры -Добавить любой текст к видео -Применить ваши пользовательские тексты -Автоматическое удаление субтитров -Определить желаемое разрешение -Автоматическая настройка частоты кадров

-Установить пользовательскую частоту кадров -Выберите формат файла любого видео -Подавление шума 1709e42c4c

Ziba — это мощное и профессиональное программное обеспечение для работы с видео, которое может помочь вам конвертировать практически любой видеоформат в другой формат, который вы можете использовать на других проигрывателях. С помощью «мастера конвертации» Ziba вы можете конвертировать видео в любой формат, который вы хотите сделать, чтобы ваше видео было совместимо с различными устройствами. Он

 $12/25$ 

практически все форматы видео, включая самые популярные, включая AVI, ASF, BMP, WMV, MP4, FLV, MKV, VOB, MOV, MOV, TS, WMV, MP4 и так далее. Ziba — это мультиформатный конвертер видео, который может конвертировать видео практически во все форматы видео. Однако он может конвертировать видео только в один формат за одну операцию преобразования. Если вы хотите конвертировать несколько форматов одновременно, вам нужно использовать пакетный инструмент под

# названием «Ziba Plus». Ziba может конвертировать видео

примерно в 130 различных форматов. Он надежен и не имеет никаких проблем, которые мешают ему выполнять свою работу. Он может обеспечить отличное качество при конвертации видео. Он поддерживает множество функций, включая индивидуальные настройки, контрастность, яркость и резкость. Вы можете использовать его настройки для настройки цвета видео, времени и громкости звука. Вы также можете использовать его

эффекты, чтобы применить несколько эффектов к вашему видео. С его эффектами и функциями вы можете сделать свое видео потрясающим. Никакое другое программное обеспечение не может давать такие качественные и точные результаты. Как и все программное обеспечение, выпускаемое разработчиком, Ziba имеет очень простой и понятный интерфейс. Для работы с ним можно использовать клавиатуру или мышь. Когда вы откроете его, у вас будет запрошено разрешение, чтобы вы

### могли использовать все функции, которые у него есть. Вам не нужно ничего скачивать. Вы можете просто скачать программу и запустить ее. Его интерфейс прост в использовании и очень прост в освоении. Если вы никогда не использовали его раньше, Ziba идеально подходит для вас. Пользователи Ziba найдут его простым в использовании. Он имеет функцию справки и видеоуроков, которые помогут вам в этом.Вы можете использовать эту функцию, чтобы проверить, правильно ли

организованы файлы, а

### также найти любые проблемы, с которыми вы можете столкнуться при конвертировании видео. Он предоставит вам сообщение об ошибке, если таковые имеются. Если есть какие-либо проблемы, он поможет вам их исправить. Ziba отличный конвертер видео, который сэкономит ваше время и усилия, выполняя вашу работу. Это

**What's New in the River Past Video Cleaner Pro?**

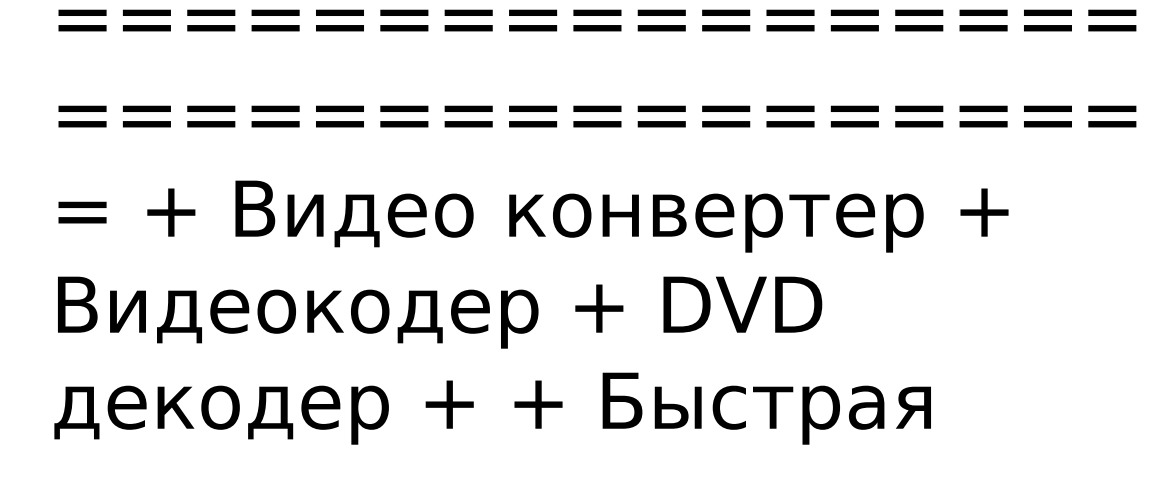

### обработка и отсутствие ошибок + Полная совместимость + + Простота в понимании и использовании + Не требуется загрузка кодека + Нет слишком сложных настроек конфигурации и кодирования + + Запустить/остановить работу за 1 секунду и забыть об этом + + Нет медленного запуска и постобработки + Нет проблем в DVD + + Поддержка трех кадровой частоты + Поддержка отрицательного смещения + + Поддержка соотношения сторон 16:9  $+$  Поддержка Full HD  $=$ Возможно, вы никогда не

замечали этого раньше, но в этот самый момент вы окружены конфиденциальными данными: Текст, который вы сейчас читаете или печатаете; данные вашей кредитной карты; ваш номер телефона; ваши данные о конфиденциальности или конфиденциальную информацию о компании, такую как деловые контакты или коммерческую тайну; адрес электронной почты, который вы используете для торговли; веб-сайты, которые вы посещаете для просмотра профиля компании или

### информации, или если вы уполномочены на это; цены, банковский счет, номер вашего банковского счета или информация о кредитной карте, хранящиеся на карте; и детали электронных писем, которые вы отправили и получили. Данные, с которыми вы имеете дело, являются конфиденциальными, и никто не должен об этом знать. Вы можете отправить зашифрованное электронное письмо, но получатель не распознает информацию, которая должна быть конфиденциальной. Ваш деловой партнер может

отправить вам зашифрованное электронное письмо, но вы не уверены, расшифрован ли текст, который вы получаете. Многим людям приходится иметь дело с конфиденциальными данными в своей повседневной жизни. К счастью, вся эта информация не хранится в виде простого текста и не может быть легко расшифрована. Детали, о которых вы только что прочитали, представлены в определенных форматах и защищены слоями шифрования; так устроены эти данные.

Существуют различные инструменты для шифрования данных и программы для расшифровки данных. Например, шифрование деловых документов можно выполнить в любом текстовом редакторе. Независимо от того, используете ли вы офисный пакет, простой текстовый редактор или шифруете электронную почту, доступно множество инструментов шифрования. Преобразование данных из обычного текста в зашифрованный текст Вы должны получить данные, которые хотите

преобразовать из простого текстового формата в зашифрованный текстовый формат. После того, как данные зашифрованы, их можно легко хранить, совместно использовать или передавать. Вот пример того, как вы можете преобразовать свой адрес электронной почты из обычного текста в зашифрованный текст. Использование инструмента шифрования Предположим, у вас есть адрес электронной почты в виде обычного текста «information@email.com». С помощью некоторых

#### инструментов шифрования вы можете преобразовать его в зашифрованное электронное письмо.

Минимум: ОС: Windows XP с пакетом обновлений 3 Процессор: Intel Pentium 3 с тактовой частотой 2,0 ГГц Оперативная память: 512 МБ Графика: 64 МБ Рекомендуемые: ОС: Windows XP с пакетом обновлений 3 Процессор: Intel Core 2 Duo с тактовой частотой 2,0 ГГц Оперативная память: 1 ГБ Графика: 256 МБ Жесткий диск: 30 ГБ DirectX: 9.0с Для оптимальной производительности рекомендуется процессор с частотой 2 ГГц. История 24 октября 2002 г. Что такое

## Related links: